# DATA DETOX DIGEST

# browser edition

Learn more about data, browsers, and alternative tools

## **What information do trackers gather about me?**

Among other things, they can collect:

- the pages you visit
- where you click
- your searches
- your IP address (which gives away location information)

While separately these pieces of information may seem minimal, when they are combined they can start to create a picture of what you like and dislike, your habits, and your lifestyle.

While Chrome has some measures to minimise tracking, it's owned by Google, which is notorious for data mining. [Degooglise Your Life](https://datadetoxkit.org/en/privacy/degooglise) to learn more.

#### **Search Engines**

The best way you can support your private browser is to connect to more private websites. A good place to begin is by switching your default search engine to a more conscientious [alternative.](https://datadetoxkit.org/en/alternative-app-centre)

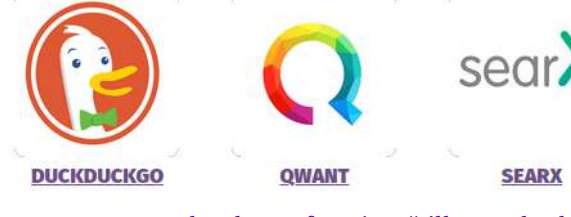

Long gone are the days of saying "I'll Google that". While "I'll DuckDuckGo that" may not roll off the tongue as smoothly, it will remove some weight off your virtual shoulders.

While some trackers are limited to your movements within a certain website, others, known as "cookies", stick around and follow you long after you've left that site.

**① 4 September 2019** 

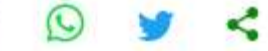

Visible examples of trackers include the Facebook "Like" button and the Twitter icon that you see on news websites, encouraging you to share. Many ads function as trackers, too. Less visible are trackers like Google Analytics, for example, which runs in the background of a website.

### **Top recommended browser: Firefox\***

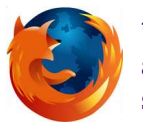

[\\*Firefox](https://www.mozilla.org/en-US/firefox/new/) is made more private with select add-ons, extensions and updated privacy settings.

#### **Is Tor right for me?**

You may have heard about the Tor browser, and wonder why it isn't our top recommended browser. Indeed, there are many privacy upsides when using Tor. In fact, it is popular among journalists and activists. However, depending on who you are and where you live, using this browser may raise a question mark about you to your government agency.

If you'd like to try Tor, we recommend that you read up about it first to see if it's right for you, and to ensure you use it correctly.

[Get started here.](https://www.torproject.org/download/)

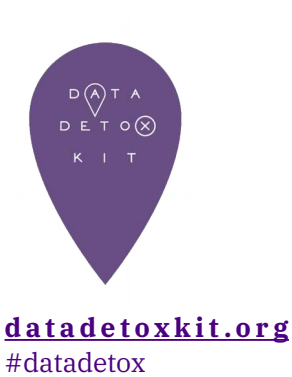

A product of Supported by

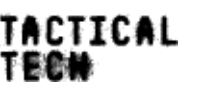

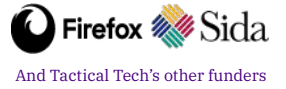